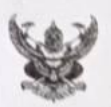

## บันทึกข้อความ

ส่วนราชการ เทศบาลตำบลเขาฉกรรจ์ สำนักปลัดเทศบาล

 $\vec{n}$  an beamon/ วันที่ ๗ เมษายน ๒๕๖๖

เรื่อง รายงานผลการดำเนินการมาตรการส่งเสริมคุณธรรมและความโปร่งใส ของเทศบาลตำบลเขาฉกรรจ์ ประจำปีงบประมาณ พ.ศ. ๒๕๖๖

เรียน นายกเทศมนตรีตำบลเขาฉกรรจ์

สิ่งที่ส่งมาด้วย รายงานผลการดำเนินการตามมาตรการส่งเสริมคุณธรรมและความโปร่งใสฯ จำนวน ๑ ฉบับ

ด้วยเทศบาลตำบลเขาฉกรรจ์ ได้ดำเนินการวิเคราะห์ผลการประเมิน ITA ของเทศบาลตำบล เขาฉกรรจ์ ประจำปีงบประมาณ พ.ศ. ๒๕๖๕ และได้กำหนดมาตรการในการส่งเสริมคุณธรรมและความโปร่งใส ของเทศบาลตำบลเขาฉกรรจ์ ประจำปีงบประมาณ พ.ศ. ๒๕๖๖ โดยมีการดำเนินการขับเคลื่อนมาตรการ ส่งเสริมคุณธรรมและความโปร่งใสของเทศบาลตำบลเขาฉกรรจ์ ประจำปีงบประมาณ พ.ศ. ๒๕๖๖ รายละเอียด ปรากฏตามเอกสารแนบท้ายบันทึกข้อความนี้

จึงเรียนมาเพื่อโปรดทราบ

(นายสาคร ชำนาญปืน) หัวหน้าสำนักปลัดเทศบาล

 $C_{M31}$ 

(นายสุริยา ผลาหาญ) รองปลัดเทศบาล

(นายอุทัย เฮงประเสริฐ) ปลัดเทศบาลตำบลเขาฉกรรจ์

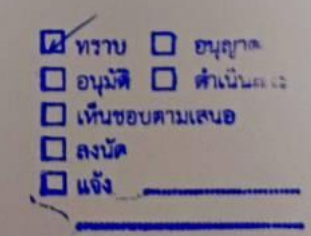

ว่าที่ร้อยตรี

(โจทย์ แดงจันทร์) นายกเทศมนตรีตำบลเขาฉกรรจ์

# **รายงานผลการด าเนินการมาตรการส่งเสริมคุณธรรมและความโปร่งใส ของ เทศบาลต าบลเขาฉกรรจ์ อ าเภอเขาฉกรรจ์ จังหวัดสระแก้ว** ประจำปีงบประมาณ พ.ศ. ๒๕๖๖

์ ตามที่ได้ดำเนินการวิเคราะห์ผลการประเมิน ITA ของเทศบาลตำบลเขาฉกรรจ์ ปีงบประมาณ พ.ศ. ๒๕๖๕ และได้กำหนดมาตรการในการส่งเสริมส่งเสริมคุณธรรมและความโปร่งใสของเทศบาลตำบลเขาฉกรรจ์ใน ี ปีงบประมาณ พ.ศ. ๒๕๖๖ โดยได้มีการดำเนินการขับเคลื่อนมาตรการส่งเสริมคุณธรรมและความโปร่งใสของเทศบาล ้ตำบลเขาฉกรรจ์ ประจำปีงบประมาณ พ.ศ. ๒๕๖๖ ดังต่อไปนี้

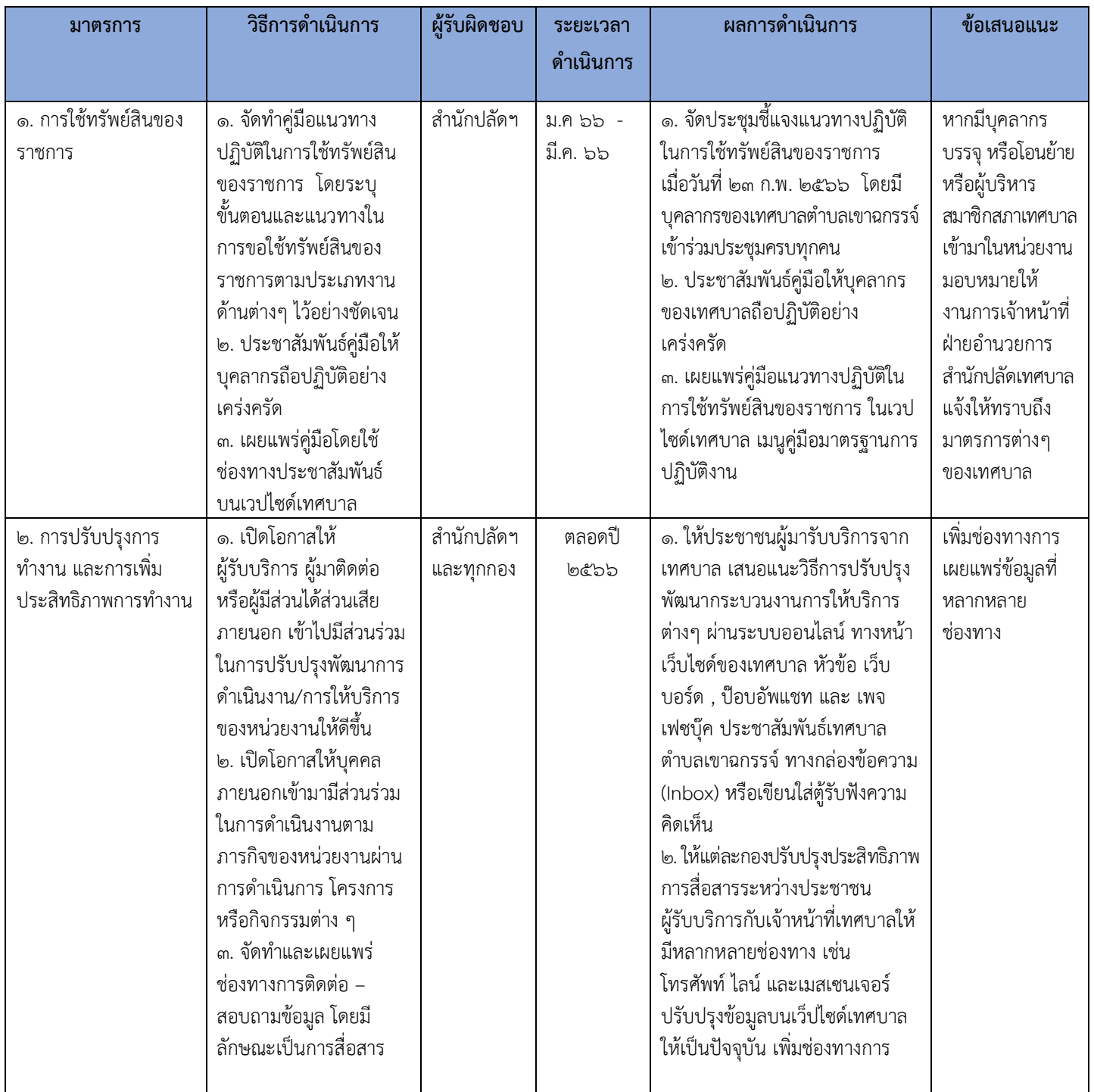

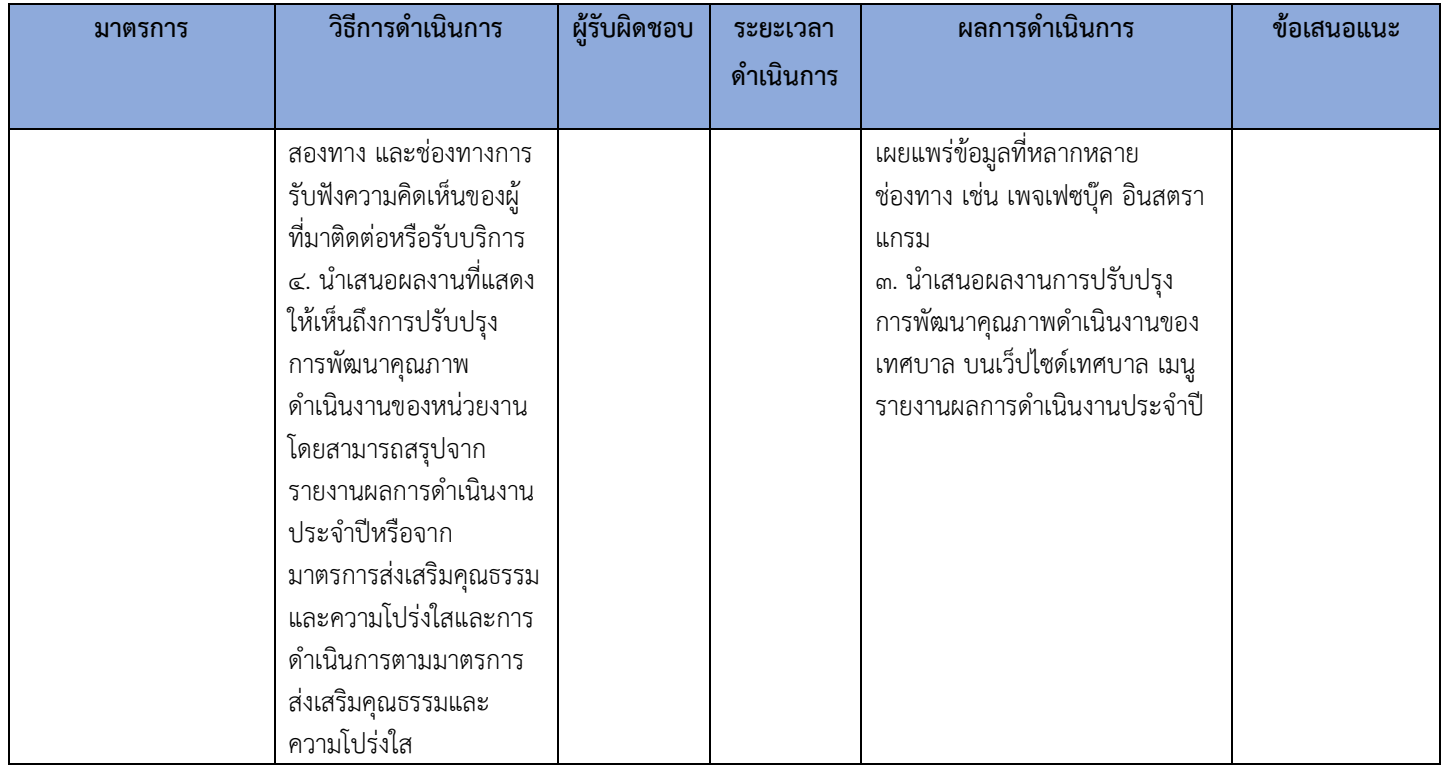

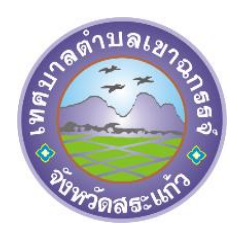

# กิจกรรม เทศบาลตำบลเขาฉกรรจ์

# **การใช้ทรัพย์สินของราชการ**

ประชุมชี้แจงแนวทางปฏิบัติในการใช้ทรัพย์สินของราชการ เมื่อวันที่ ๒๓ ก.พ. ๒๕๖๖ โดยมีบุคลากรของเทศบาลตำบลเขาฉกรรจ์เข้าร่วมประชุมครบทุกคน โดย นางสาวฑิฆัมพร ภูกาบขาว นักวิชาการตรวจสอบภายใน เป็นผู้ชี้แจงแนวทางปฏิบัติ

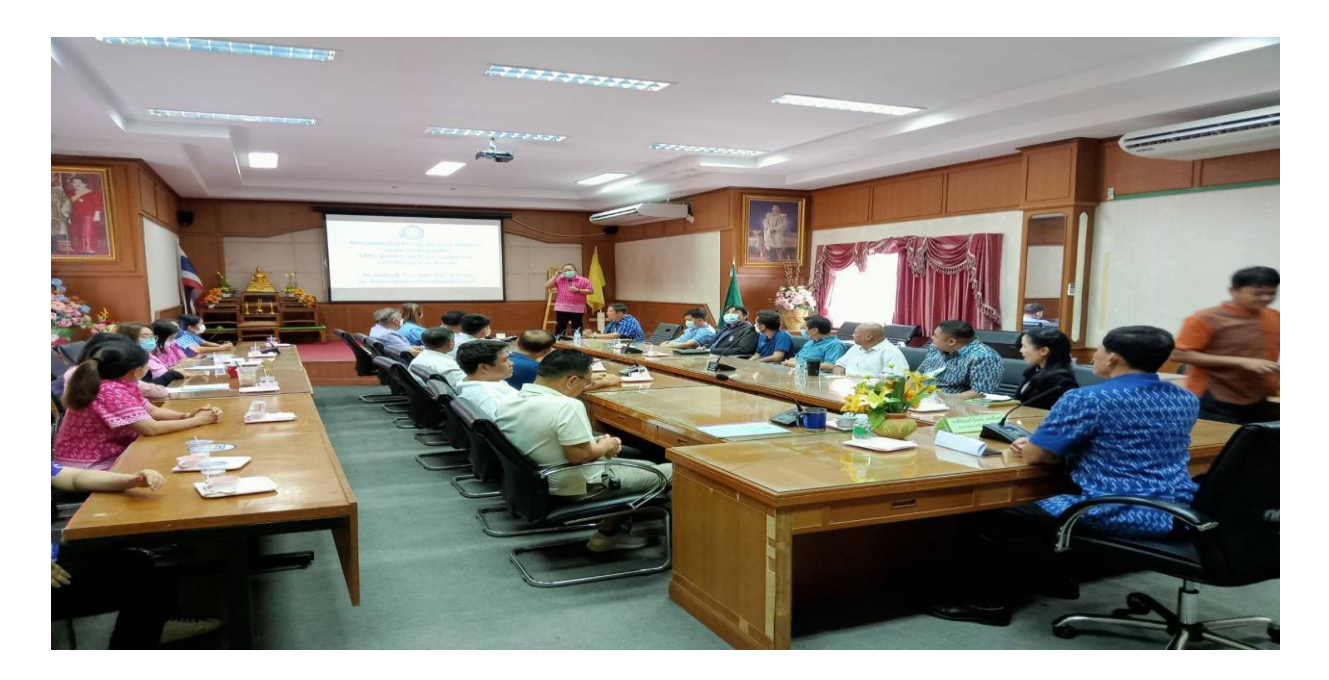

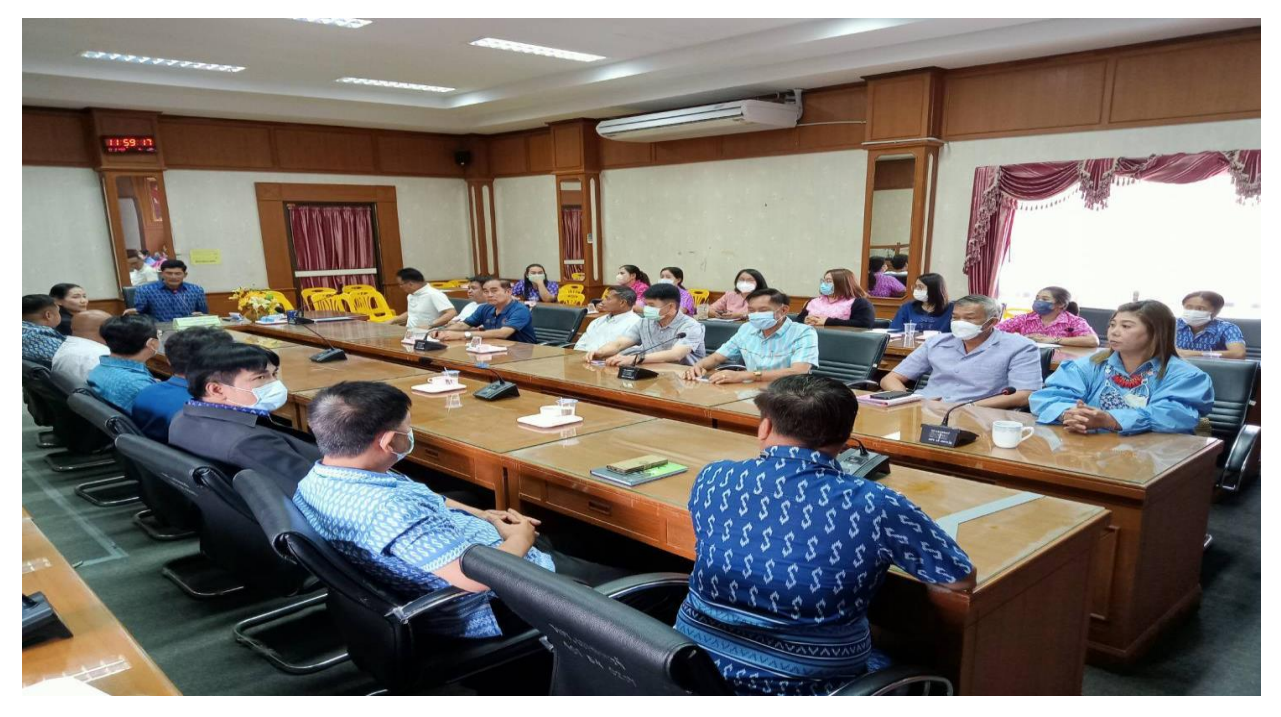

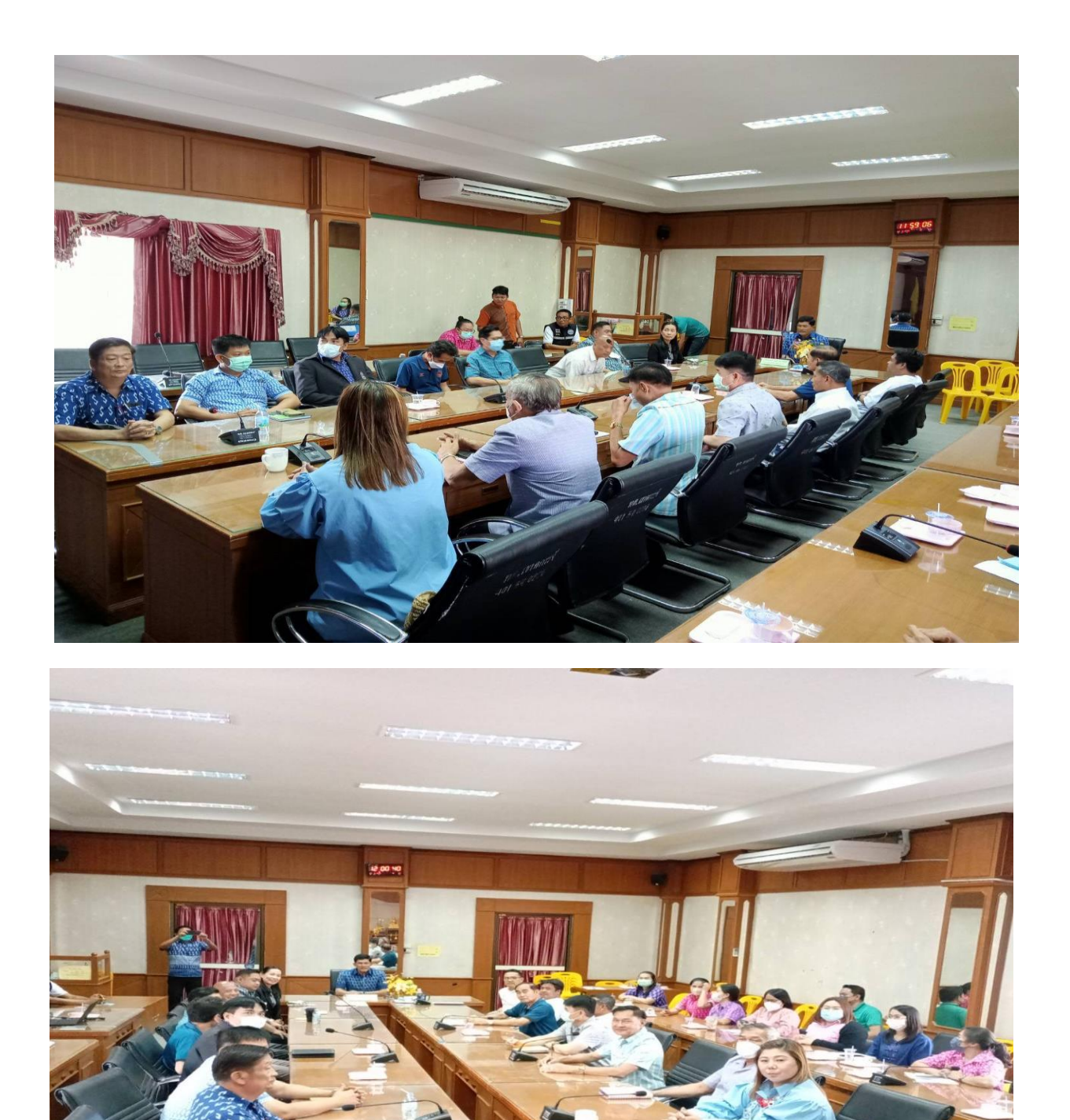

*"ยึดมั่นธรรมาภิบาล บริการเพื่อประชาชน"*

**Infinix NOTE 8** 

#### ประกาศใช้ คู่มือการใช้ทรัพย์สินทางราชการของ เทศบาลตำบลเขาฉกรรจ์

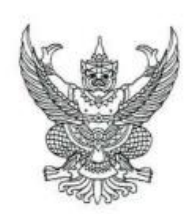

ประกาศเทศบาลตำบลเขาฉกรรจ์

เรื่อง คู่มือการใช้ทรัพย์สินทางราชการของเทศบาลตำบลเขาฉกรรจ์

\*\*\*\*\*\*\*\*\*\*\*\*\*\*\*\*\*\*\*\*\*\*\*\*\*\*\*\*\*\*\*\*\*\*\*\*\*

ตามคำสั่ง รักษาความสงบแห่งชาจิที่ ๖๙/๒๕๕๗ ลงวันที่ ๑๘ มิถุนายน ๒๕๕๗ เรื่องมาตรการ ป้องกันการทุจริต และแก้ไขปัญหาการทุจริตประพฤติมิชอบ ที่กำหนดให้ทุกภาคส่วนราชและหน่วยงานของรัฐ โดยมุ่งเน้นการสร้างธรรมาภิบาลในการบริหารงานและส่งเสริมการมีส่วนร่วมจากทุกภาคส่วน ในการตรวจสอบ เฝ้าระวัง เพื่อสกัดกั้นไม่ให้เกิดการทุจริตและประพฤติมิขอบได้ นั้น

ดังนั้น เทศบาลตำบลเขาฉกรรจ์ จึงได้จัดทำประกาศคู่มือการใช้ทรัพย์สินทางราชการ ของเทศบาลตำบลเขาฉกรรจ์ ขึ้น เพื่อใช้เป็นแนวทางในการปฏิบัติงาน

ในการนี้ เพื่อให้การใช้ทรัพย์สินทางราชการของเทศบาลตำบลเขาฉกรรจ์ เป็นไปอย่างถูกต้อง ตามพระราชบัญญัติการจัดซื้อจัดจ้างและการบริหารพัสดุ พ.ศ. ๒๕๖๐ ระเบียบกระทรวงการคลังว่าด้วยการจัดซื้อ จัดจ้างและการบริหารพัสดุภาครัฐ พ.ศ. ๒๕๖๐ และระเบียบกฎหมายที่เกี่ยวข้อง

จึงประกาศมาให้ทราบโดยทั่วกัน

ประกาศ ณ วันที่ ๒๕ ธันวาคม พ.ศ. ๒๕๖๕

ว่ามีร้อยตรี

(โจทย์ แดงจันทร์) นายกเทศมนตรีตำบลเขาฉกรรจ์

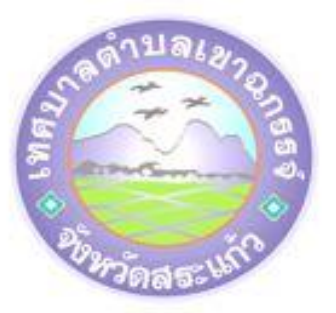

# คู่มือการใช้ทรัพย์สินของราชการ เทศบาลตำบลเขาฉกรรจ์

1

เทศบาลตำบลเขาฉกรรจ์

อำเภอเขาฉกรรจ์ จังหวัดสระแก้ว

# **เผยแพร่คู่มือแนวทางปฏิบัติในการใช้ทรัพย์สินของราชการ ในเวปไซด์เทศบาล เมนูคู่มือมาตรฐานการปฏิบัติงาน**

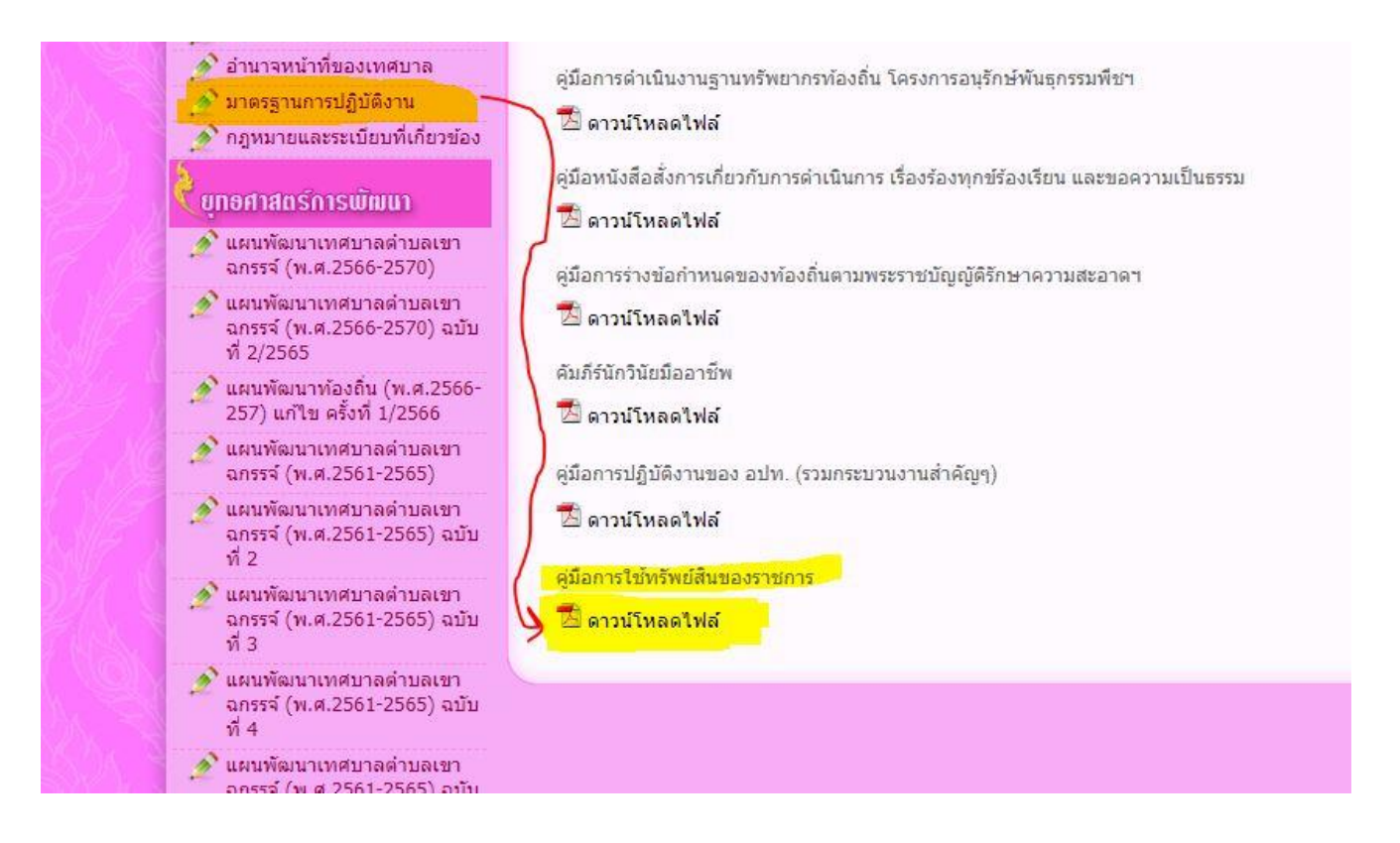

**การปรับปรุงการท างาน และการเพิ่มประสิทธิภาพการท างาน** 

ี การปรับปรุงกระบวนการทำงาน การเพิ่มช่องทางให้บริการยื่นคำร้องขอรับบริการต่างๆ ผ่านระบบออนไลน์

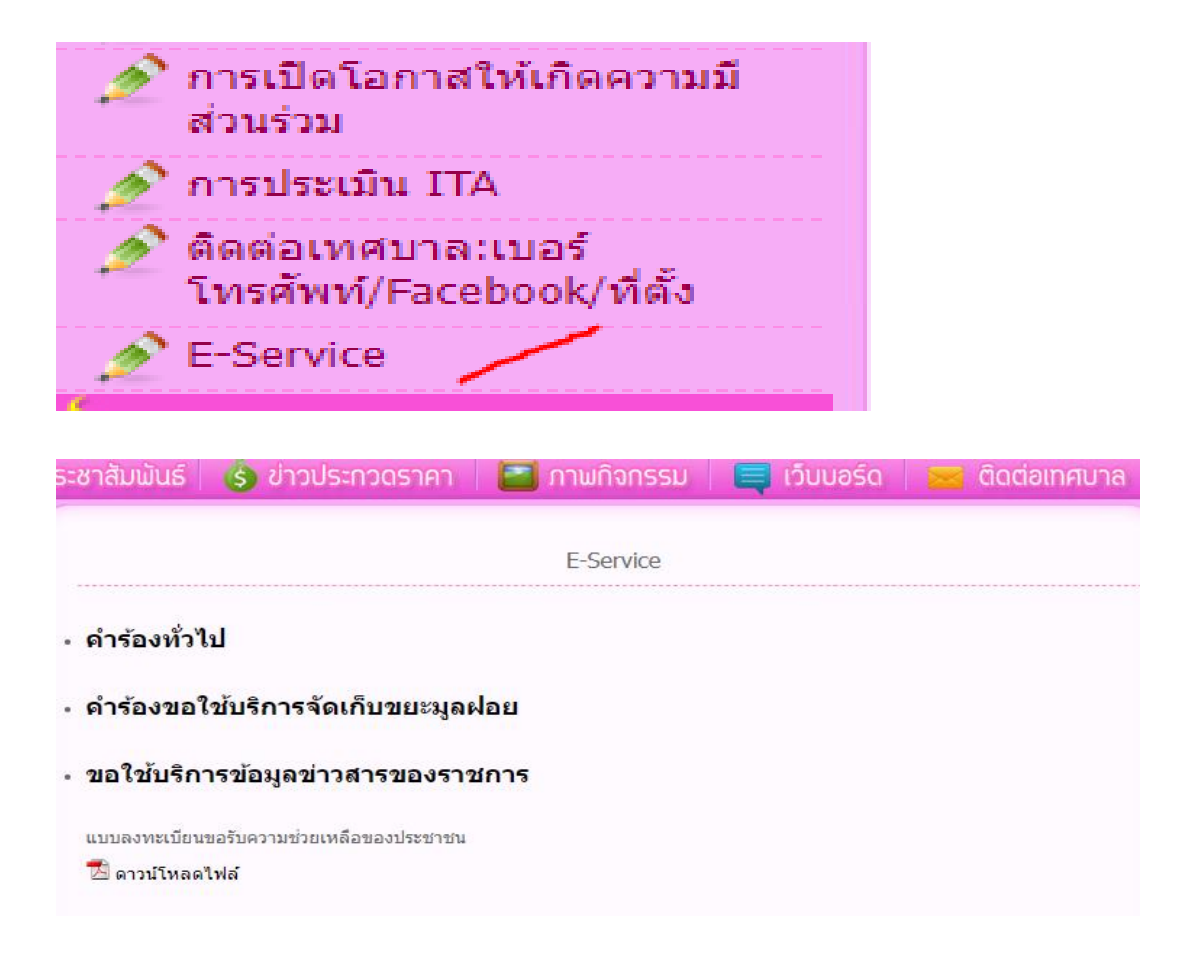

**เพิ่มช่องทางการติดต่อสื่อสารกับเทศบาล ผ่าน Facebook Messenger ปรากฏอยู่ด้านซ้ายมือของหน้าเว็บ ไซด์หลักเทศบาล**

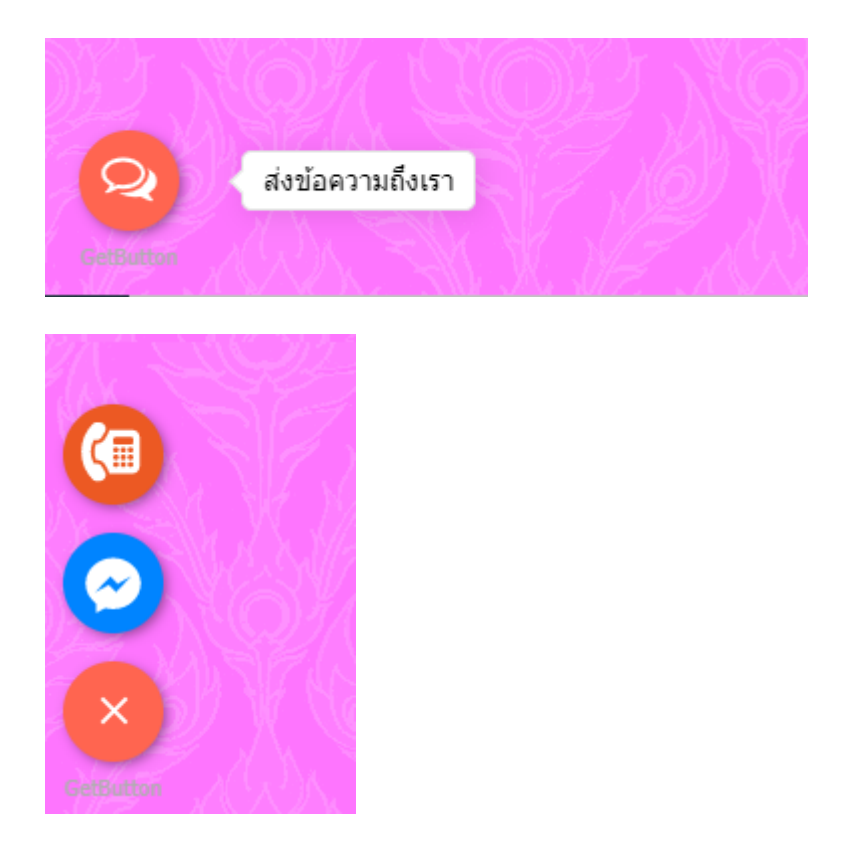

### **แสดง QR code แบบวัด EIT บนเว็บไซต์ของเทศบาล**

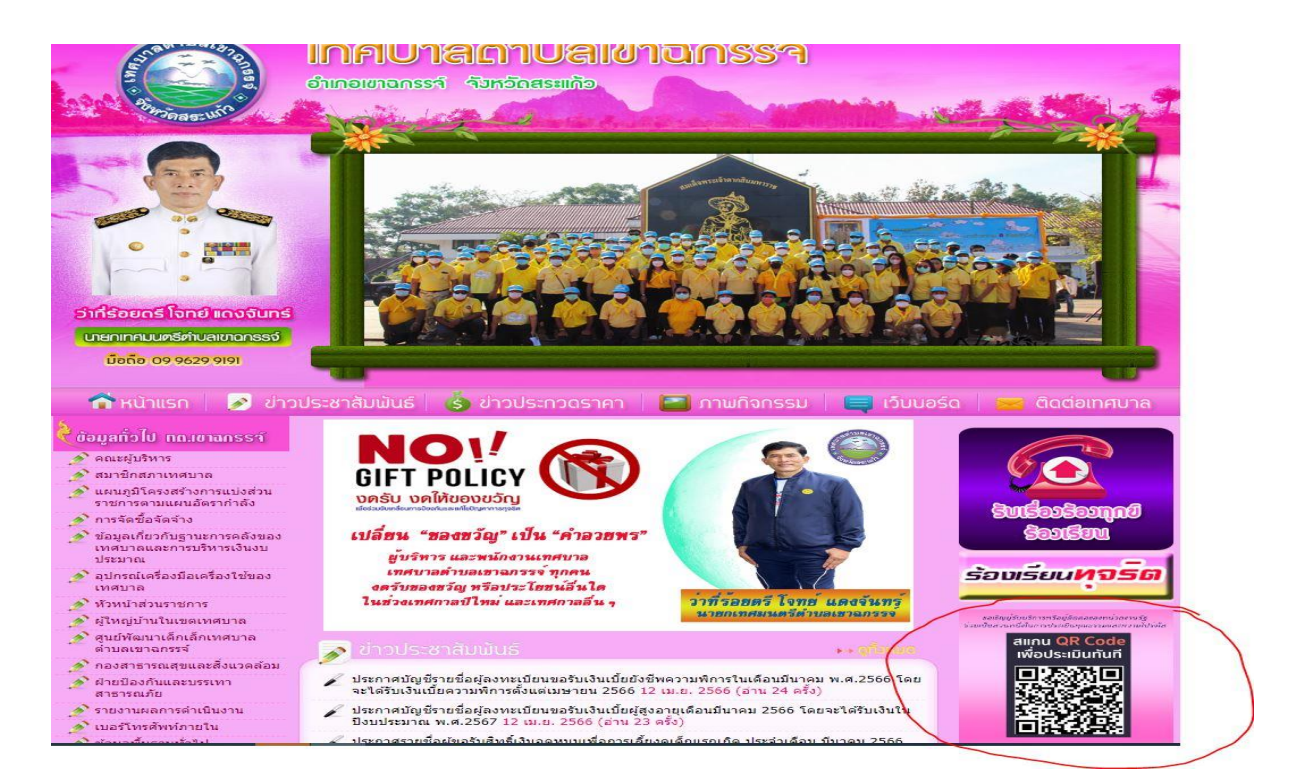

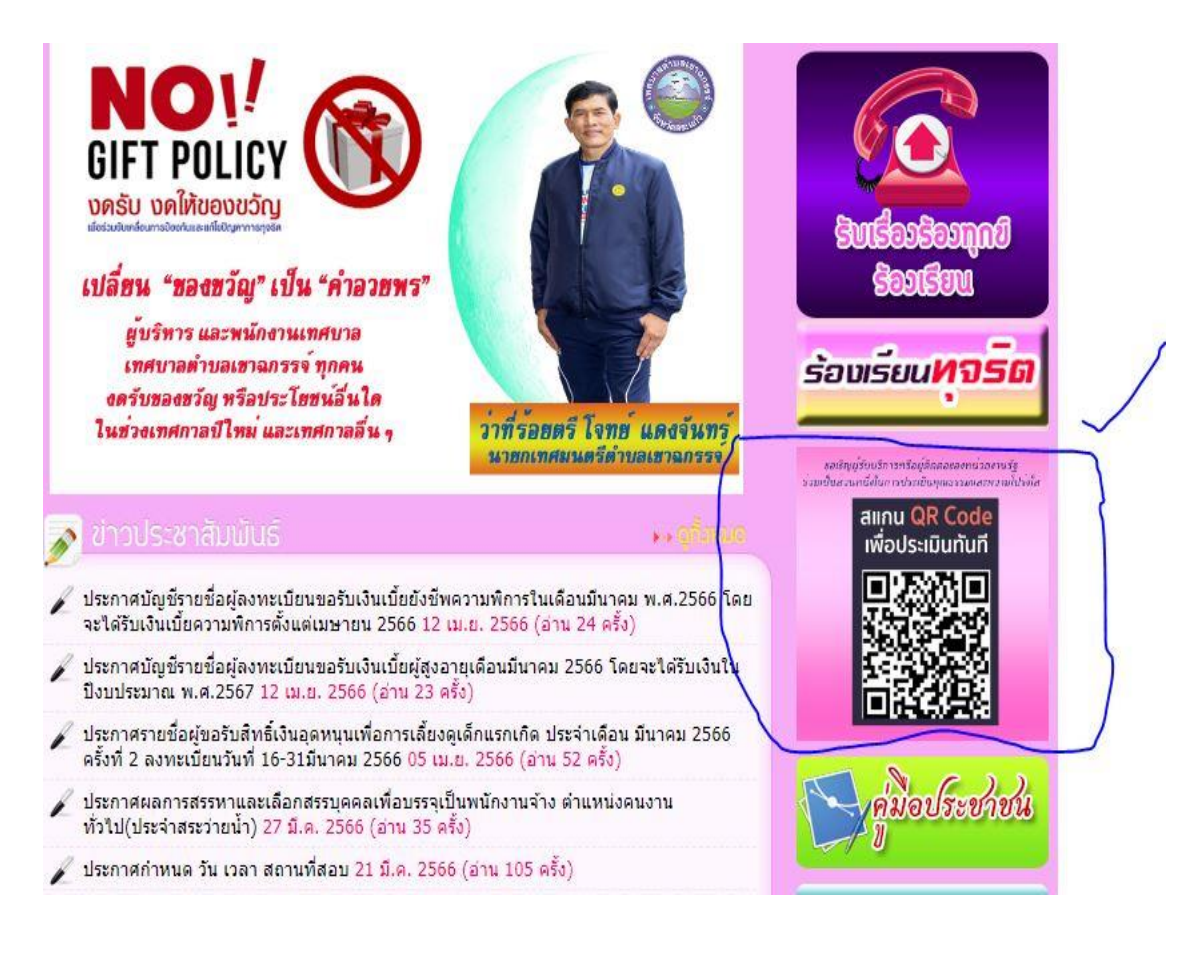